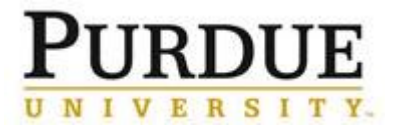

Last updated: 7/6/2020

This process outlines the steps to follow when University owned assets and equipment are moved off campus to another temporary location for business use, including for remote work use.

The [Property Off Campus Form](https://www.purdue.edu/hr/workremotely/supportingDocs/Property_Off_Campus_Form_Quick_Reference_Guide.pdf) should be submitted prior to equipment leaving the Purdue campus.

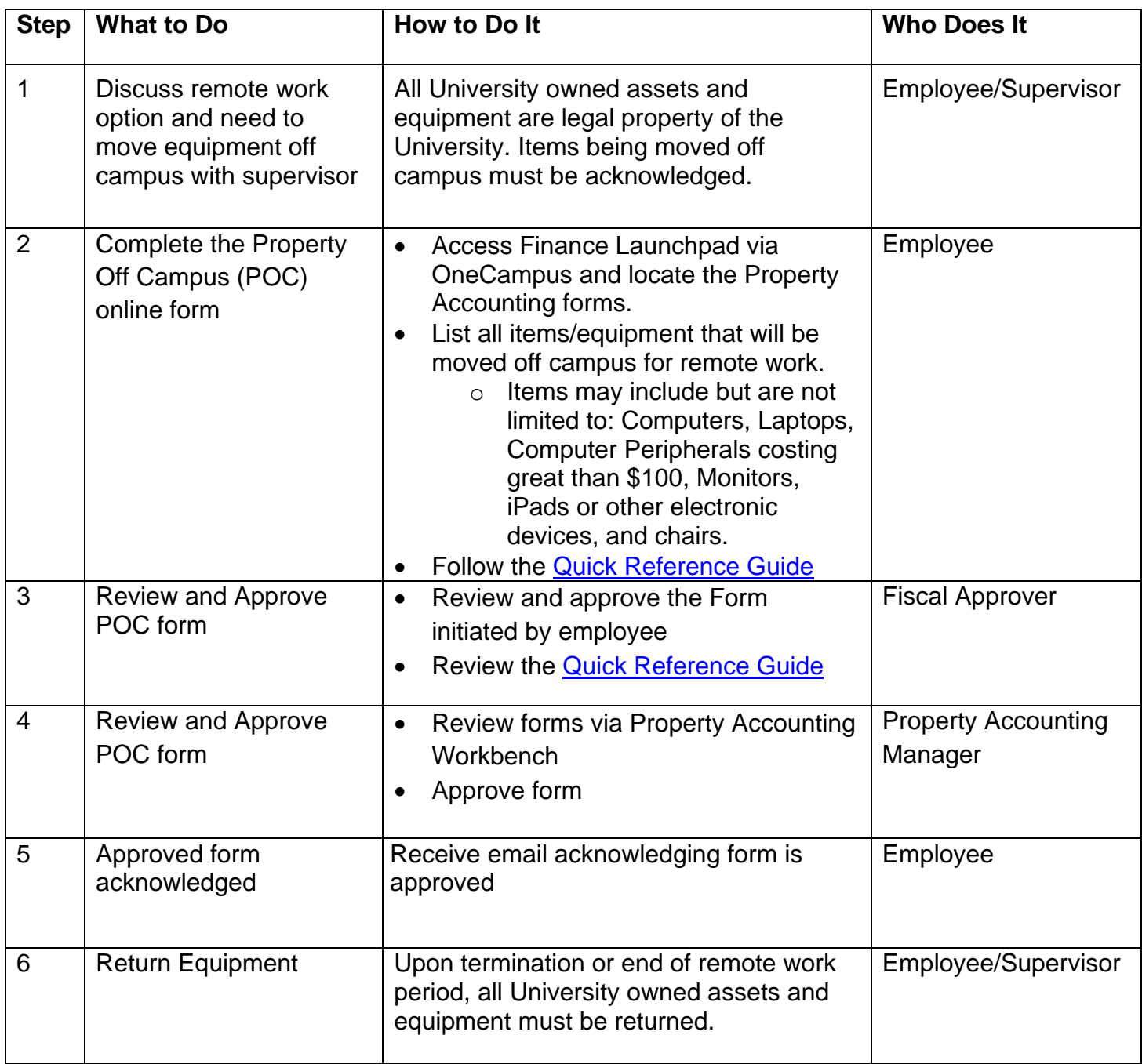